#### **Sample Question Paper - 2021**

**Computer Science – 083**

### **MARKING SCHEME**

**Maximum Marks: 70 Time Allowed: 3 hours** 

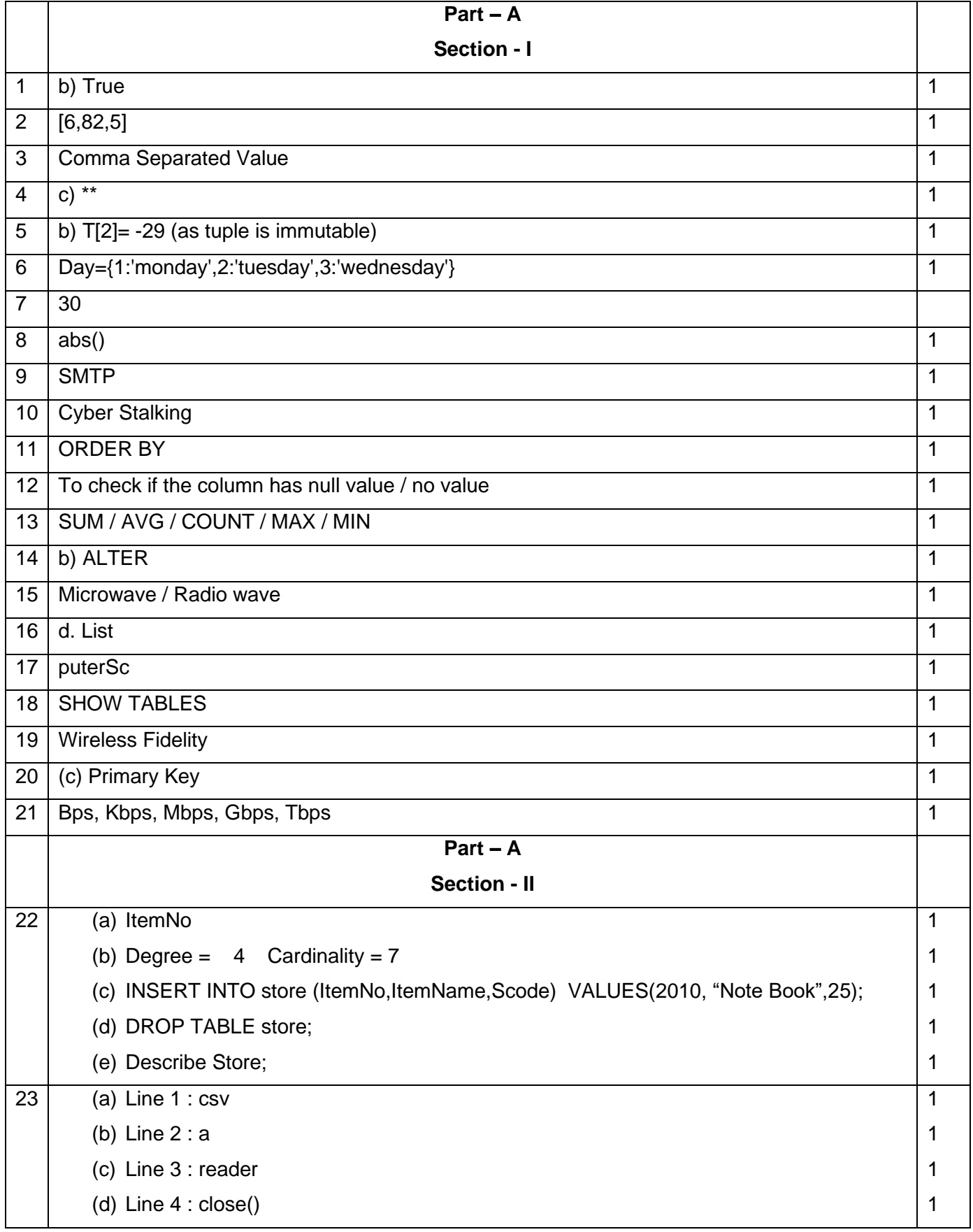

Page **1** of **7**

**Downloaded From :<http://cbseportal.com/> Courtesy : CBSE**

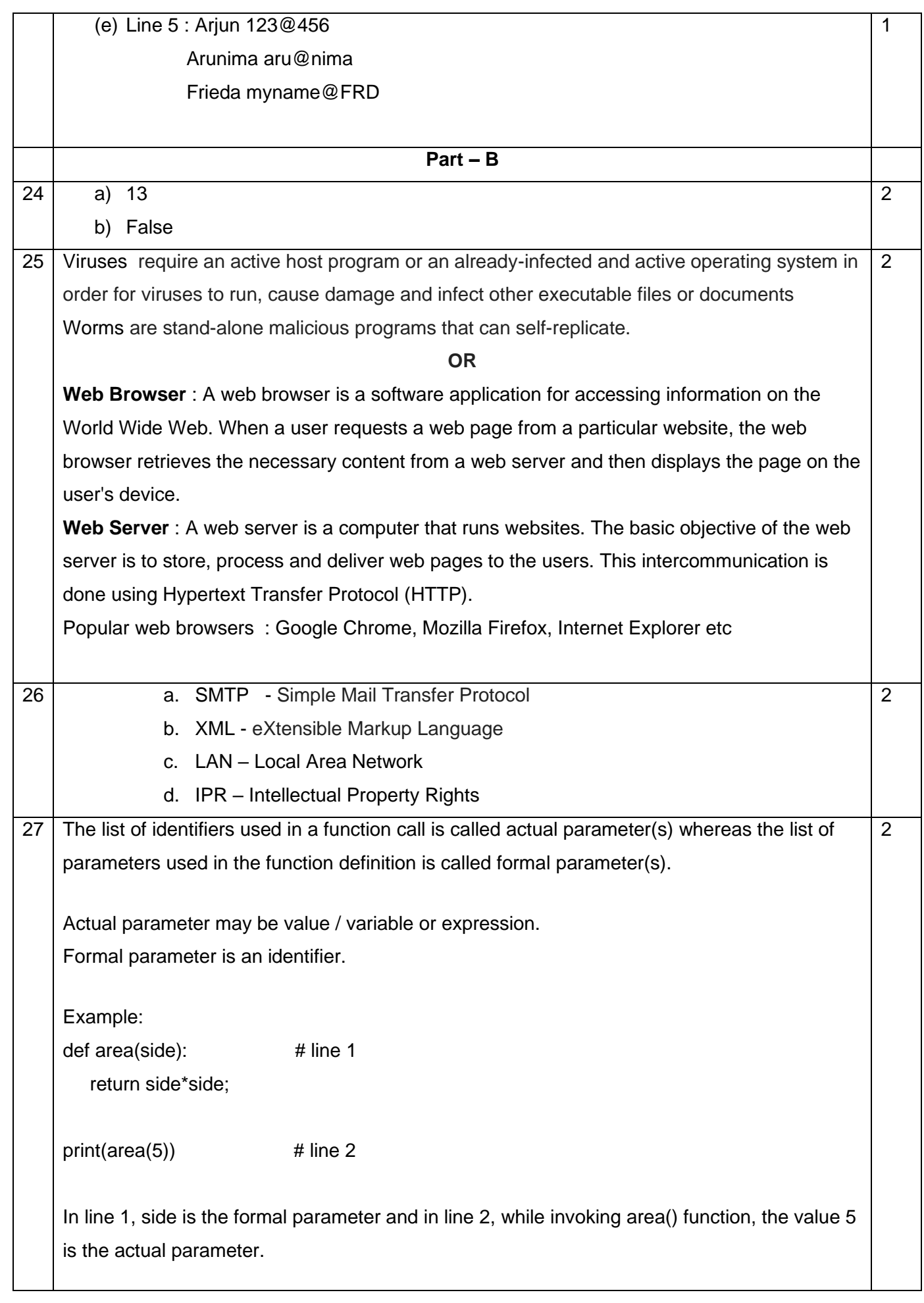

Page **2** of **7**

**Downloaded From :<http://cbseportal.com/> Courtesy : CBSE**

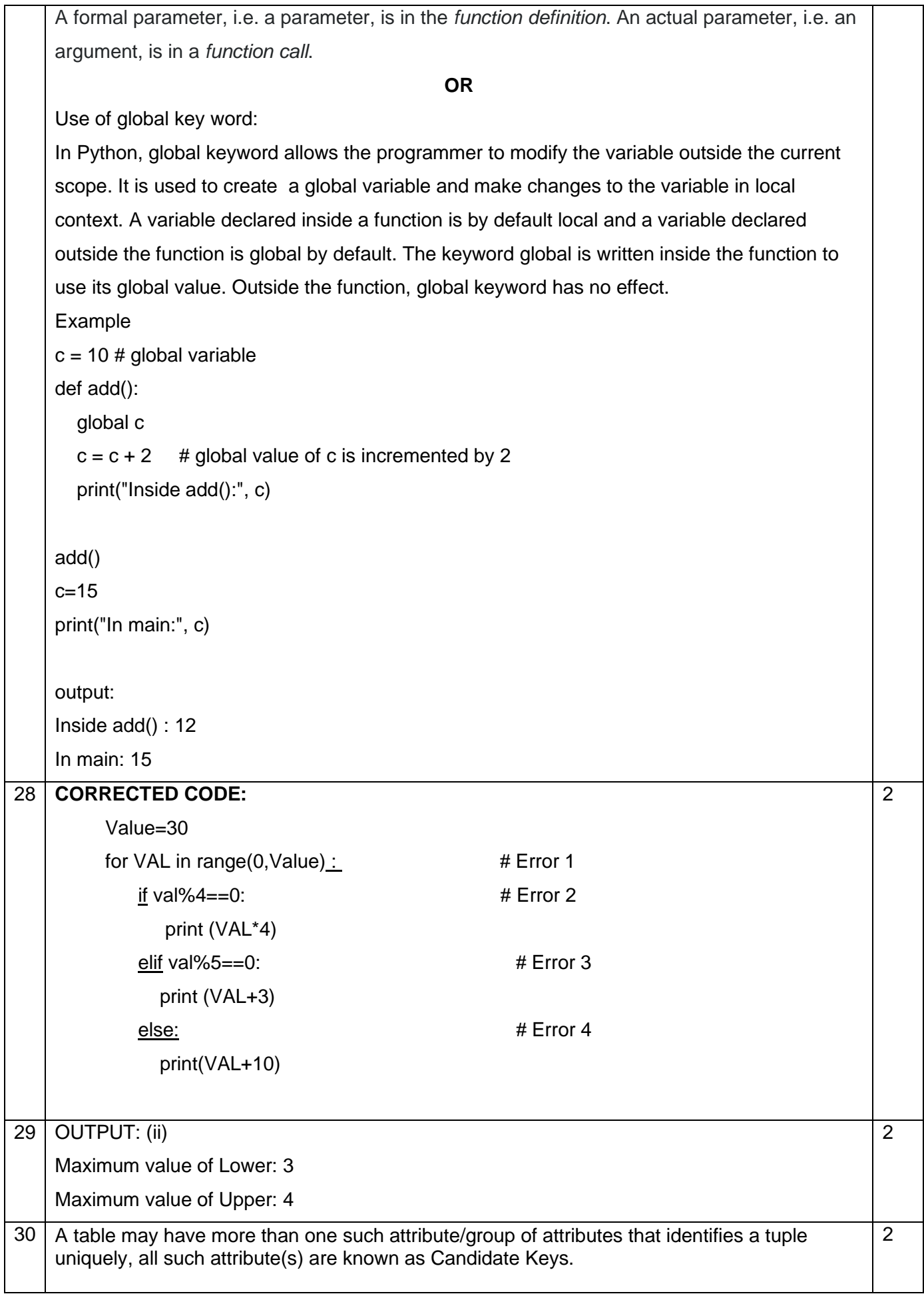

Page **3** of **7**

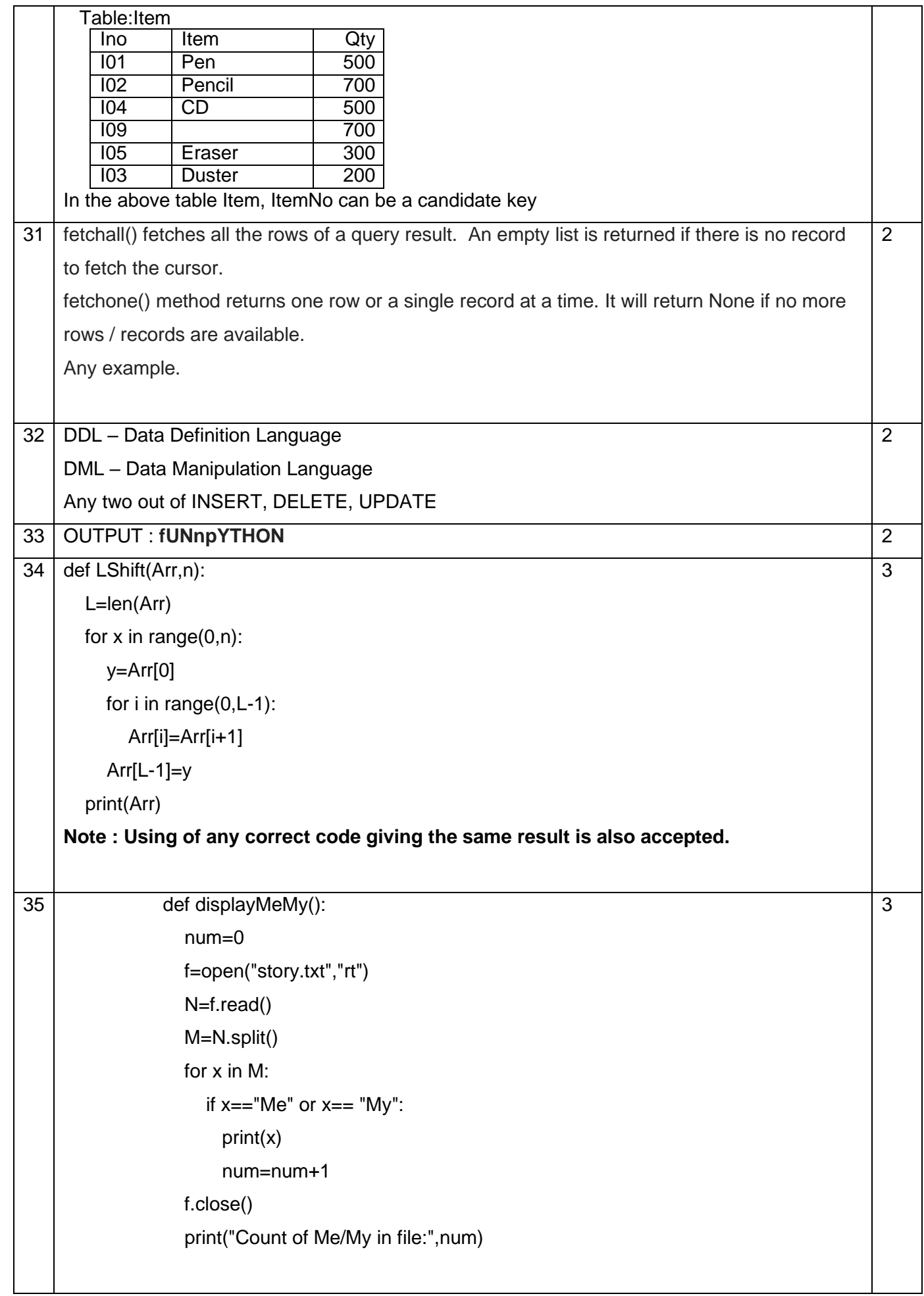

Page **4** of **7**

**Downloaded From :<http://cbseportal.com/> Courtesy : CBSE**

```
Downloaded From :http://cbseportal.com/
```
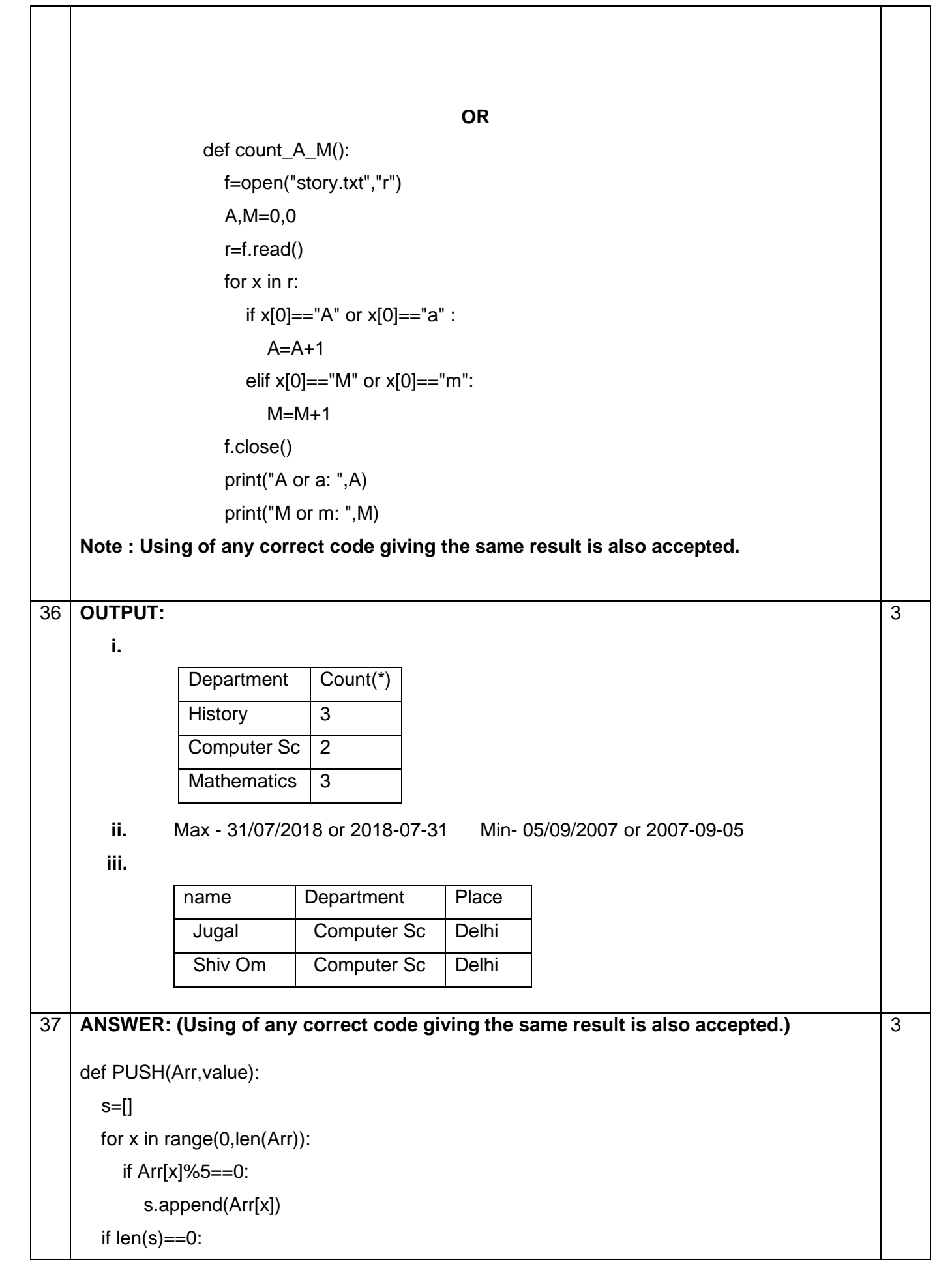

Page **5** of **7**

```
Downloaded From :http://cbseportal.com/
```
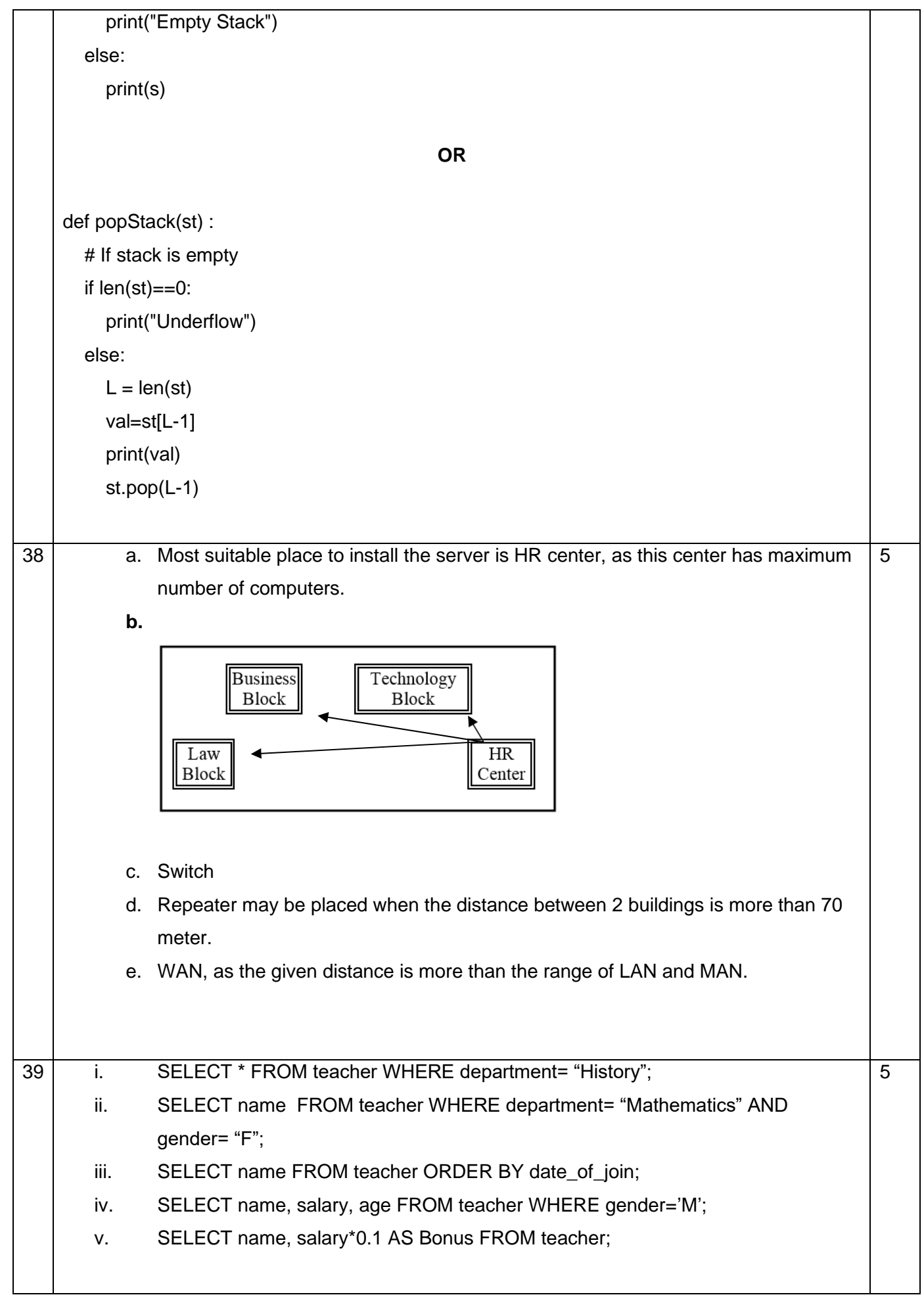

```
40 ANSWER: (Using of any correct code giving the same result is also accepted.)
import pickle
def createFile():
    fobj=open("Book.dat","ab")
    BookNo=int(input("Book Number : "))
    Book_name=input("Name :")
    Author = input("Author: ")
    Price = int(input("Price : "))
    rec=[BookNo,Book_Name,Author,Price]
    pickle.dump(rec,fobj)
    fobj.close()
 def CountRec(Author):
     fobj=open("Book.dat","rb") 
    num = 0 try:
       while True:
          rec=pickle.load(fobj)
          if Author==rec[2]:
           num = num + 1 except:
       fobj.close() 
     return num 
                                               OR
 import pickle
 def CountRec():
     fobj=open("STUDENT.DAT","rb") 
    num = 0 try:
       while True:
          rec=pickle.load(fobj)
         if rec[2] > 75:
            print(rec[0],rec[1],rec[2],sep="\t")
            num = num + 1 except:
       fobj.close() 
     return num
```
Page **7** of **7**

5